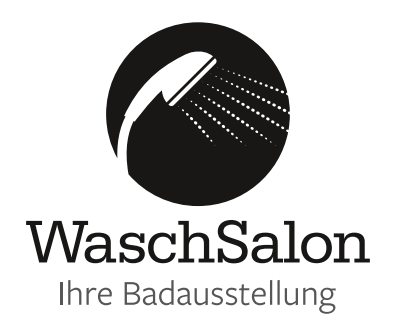

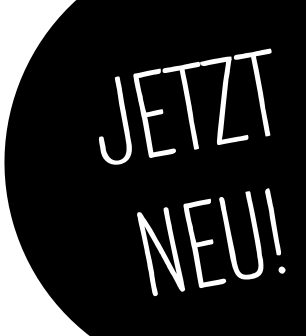

# Wir bringen den WaschSalon zu Ihren Kunden nach Hause

Nutzen Sie ab sofort den Service der virtuellen Badberatung

### Sehr geehrte WaschSalon Partner,

wir bringen den WaschSalon virtuell zu Ihren Kunden und beraten online live.

### So funktioniert es:

- 1. Nach telefonischer Absprache mit Ihnen nehmen wir telefonisch Kontakt zu Ihrem Kunden auf. Wir besprechen den Bedarf und erste Wünsche.
- 2. Die WaschSalon-Verkäufer senden Ihrem Kunden im Anschluss eine E-Mail mit dem Termin und einem Link für die virtuelle Beratung per PC, Tablet oder Smartphone zu.
- 3. Der Kunde klickt zum vereinbartem Termin auf den gesendeten Link und wird durch den WaschSalon-Verkäufer live beraten und virtuell durch die Ausstellung geführt.
- 4. Im Anschluss erfolgt die 3D Badplanung durch die WaschSalon-Verkäufer.
- 5. Die 3D-Badplanung wird Ihnen, dem Fachhandwerk, als Bilddatei oder QR Code per E-Mail zugesendet.
- 6. Mit dem QR-Code können Sie vor Ort im Bad der Kunden mit der VR- Brille das neue Bad schon jetzt entstehen lassen.

WaschSalon Riesa Glogauer Str. 1 D-01587 Riesa Tel: 03525 - 7283 - 220 WaschSalon Glauchau Am Lungwitzbach 15 D-08371 Glauchau Tel: 03763- 5008 - 22

WaschSalon Großenhain Eichenallee 11 D-01558 Großenhain Tel: 03522- 5108 - 44

## www.waschsalon.eu

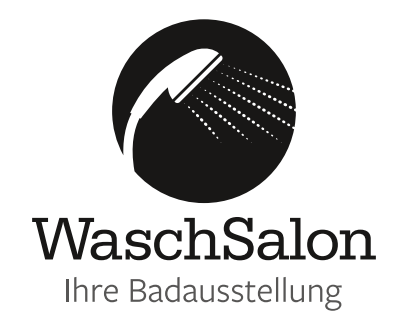

# So bringen wir den WaschSalon zu Ihren Kunden nach Hause

Anleitung zur Nutzung von goToMeeting

### So funktioniert es:

- 1. Laden Sie sich auf ihr Tablet oder Smartphone die goToMeeting App **kostenlos** herunter:
- 2. Die WaschSalon-Verkäufer senden Ihrem Kunden eine E-Mail mit dem Termin und einem Link für die virtuelle Beratung per PC, Tablet oder Smartphone.

#### **Beispiel:**

Badplanung Dienstag, 14. April 2020, 11.00 – 12.00 (CEST) Nehmen Sie an meinem Meeting per Computer, Tablet oder Smartphone teil. https://global.gotomeeting.com/join/821360933

- 3. Der Kunde klickt zum vereinbartem Termin auf den gesendeten Link oder **öffnet die App** und gibt die **9 -stellige gesendete Sitzungsnummer** am Ende des Links ein Beispiel: https://global.gotomeeting.com/join/**821360933**
- 4. Die Sitzung öffnet sich und Sie geben Ihren Namen ein und bestätigen mit **Fertig**

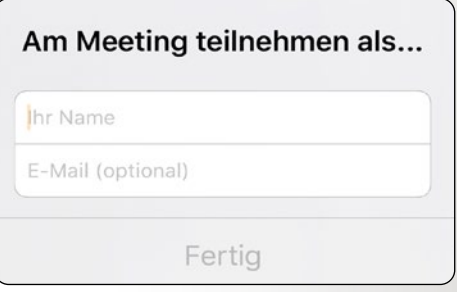

5. Jetzt kann die virtuelle Beratung losgehen.

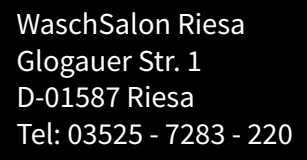

WaschSalon Glauchau Am Lungwitzbach 15 D-08371 Glauchau Tel: 03763- 5008 - 22

WaschSalon Großenhain Eichenallee 11 D-01558 Großenhain Tel: 03522- 5108 - 44

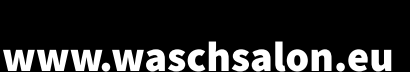

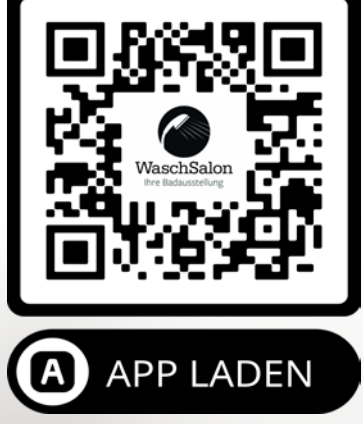